# Laboratorium rozszerzonej rzeczywisto[ci - opis przedmio

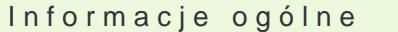

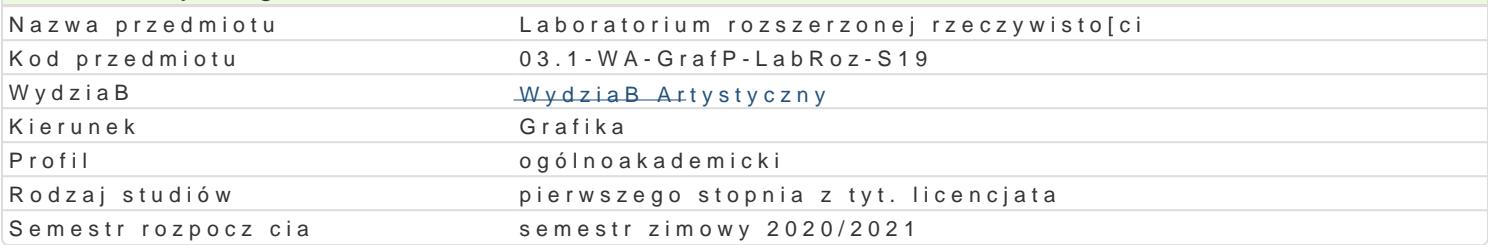

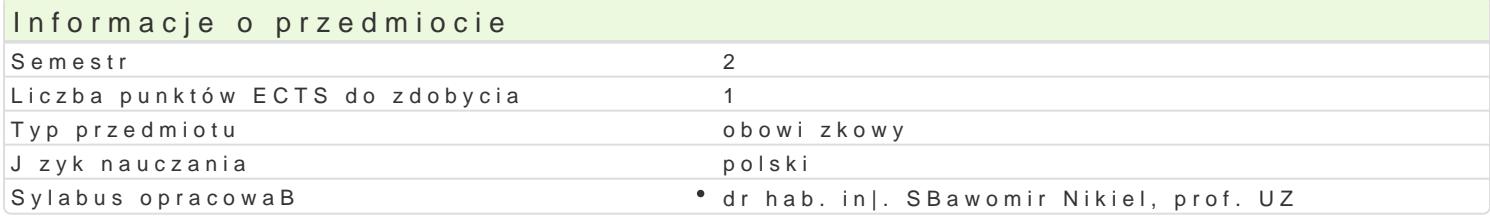

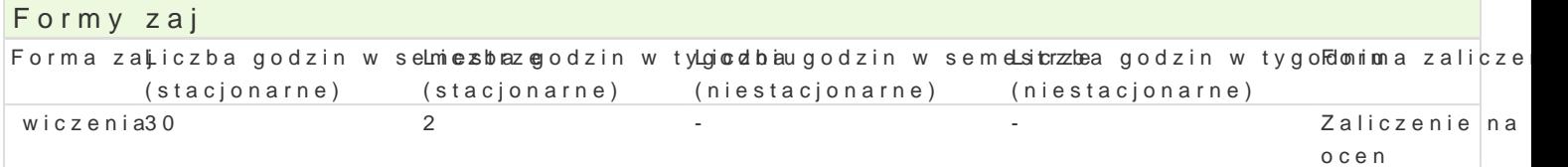

## Cel przedmiotu

Od kilku lat obserwujemy gwaBtowny rozwój technologii rozszerzonej rzeczywisto[ci XR (eXtended Re Reality). W tym obszarze technologii i mediów istnieje wyrazny podziaB na twórc i odbiorc mediów rozszerzonej i wirtualnej rzeczywisto[ci powinny opanowa podstawy budowy modeli interakcyjnych, n wirtualnym oraz pozna techniki modelowania zjawisk psychofizycznych.Studenci uzyskaj umiej tno[ cyfrowym 3d.

#### Wymagania wstpne

podstawowe media cyfrowe

### Zakres tematyczny

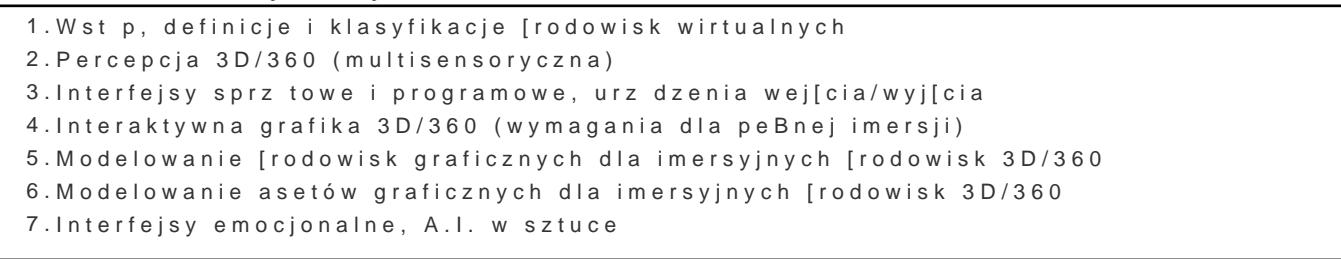

### Metody ksztaBcenia

wiczenia , projekt.

# Efekty uczenia si i metody weryfikacji osigania efektów uczenia si

Opis efektu Symbole efektów Metody weryfikacji Forma zaj Posiada wiedz na temat wybranych aspektów estetyk¶ KwW202nych z brsealiwzaowyaniyondena projektami interaktywnej grafiki 3D umiejtno[ci praktycznych studenta wiczenia

PosBuguje si odpowiednim oprogramowaniem edytors kim 130 D2do realbsec wia pojektowe na wiczenia wykorzystaniem systemów wirtualnej rzeczywisto[ci (VR- Virtual Reuanlibyj);nncz[ecotzpynwaiksttyoq[zmiych rozszerzonej (AR– Augmented Reality) i mieszanej (XR– eXtended Reuadietyta

Potrafi pracowa z zaawansowanym sprztem kompute¶okow\_ykmonaw tym¶ zbisnelewfaegijaamiooVeRna aktywwincoz[ecmia AR i XR. na zai ciach

1) Zna podstawowe aspekty budowy i dziaBania wybran<u>kch u cz</u>e Db koem padęa owycena aktywincz ponia interfejsów systemów wirtualnej rzeczywisto[ci (VR– Virtual Realityn) zapozywynsto[ci rozszerzonej (AR- Augmented Reality) i mieszanej (XR- eXtended Reality)

## Warunki zaliczenia

Ćwiczenia - warunkiem zaliczenia jest uzyskanie pozytywnej oceny z realizacji wszystkich ćwiczeń laboratoryjnych. Ocena końcowa jest średnią uzyskanych ocen cząstkowych (z każdego ćwiczenia laboratoryjnego). Projekt - warunkiem zaliczenia jest uzyskanie pozytywnej oceny za wykonanie prototypowego środowiska VR/360 wraz z dokumentacją. Ocena końcowa jest wypadkową oceny z ćwiczeń i oceny projektu.

# Literatura podstawowa

- 1. Vince J.: Virtual Reality Systems, Addison Wesley, Cambridge, 1995
- 2. Fox B.: Game Interface Design, Thomson, 2005
- 3. Schwartz L. Photoshop for VFX artists, Thomson 2005
- 4. Tomaszewska-Adamerek A., Zimek R.: ABC grafiki komputerowej i obróbki zdjęć, Helion, 2007

## Literatura uzupełniająca

1. Ablan D.: Digital cinematography, New Riders Press, 2002

- 2. Oculus best practices guide, Oculus VR LLC, 2015
- *3. Materiały konferencyjne oraz własne prowadzącego zajęcia*

## Uwagi

Studenci wykorzystują na zajęciach laboratoryjnych przykładowe materiały otrzymane od prowadzącego. Korzystają także ze źródeł internetowych.

Zmodyfikowane przez dr hab. inż. Sławomir Nikiel, prof. UZ (ostatnia modyfikacja: 30-03-2020 16:09)

Wygenerowano automatycznie z systemu SylabUZ